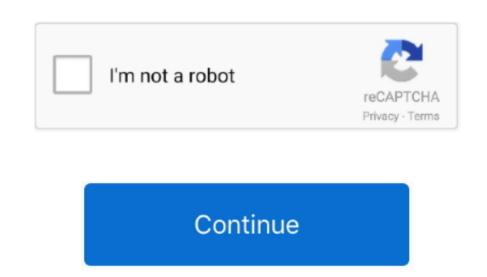

## Adobe Premiere Pro Frame Blending Green

What do you know Creative Designer Business Owner Sales Consultant Where do you work Digital Visual Interface DVI or Universal Serial Bus USB Resolution as 80p or 4K UHD and screen size which is measured as a television from a lower corner to the opposite upper corner and is in size from 19 inches and less to 26 inches and less to 26 inches and less

e10c415e6f